### **TANGO** for non-dancers

Not everyone can or wants to learn to dance TANGO

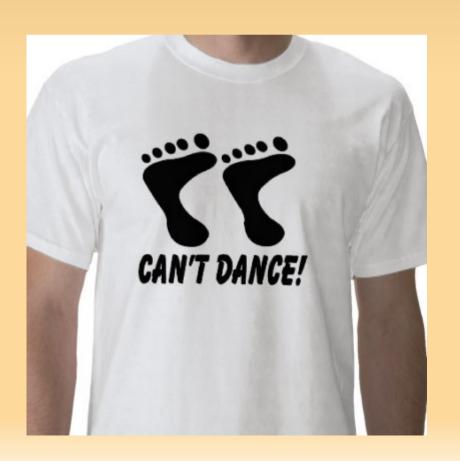

### How to export TANGO servers?

- Install a TANGO database, run the device server and use the TANGO client api
- Run TANGO without database and use client api
- Client can be in C, C++, Python, Java, Matlab, Labview, IgorPro
- Call the library used in the TANGO device server directly

#### **EPICS to TANGO translator**

- Presented at ICALEPCS 2007\*
  - R. Stefanic, Cosylab, Ljubljana, Slovenia
  - L. Geoffroy, Maatel, France

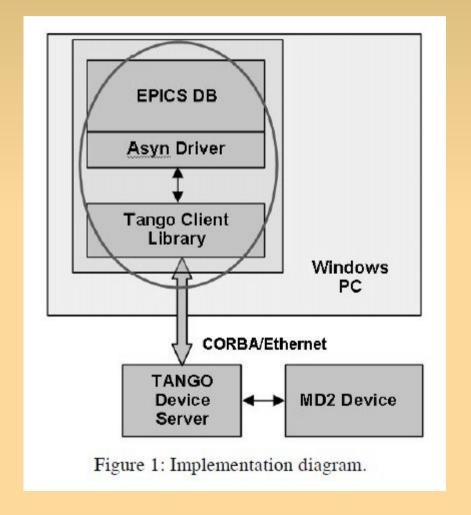

## TANGO to Epics Channel Access

Device server written by SOLEIL :

http://tango-ds.cvs.sourceforge.net/viewvc/tango-ds/Communication/EPICS/TangoCA/

Exports EPICS channels as TANGO attributes

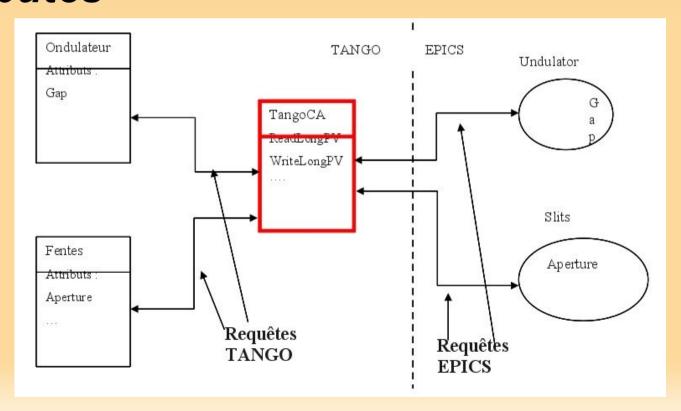

# Library approach

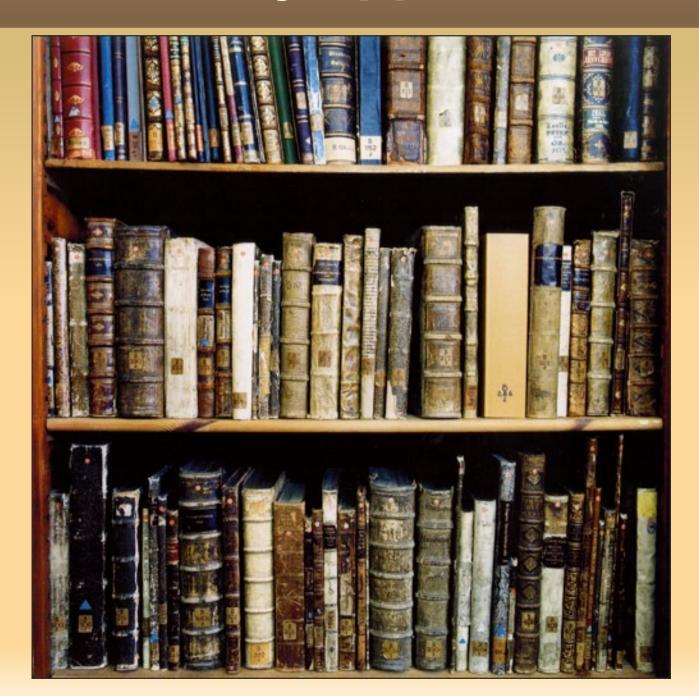

## Library approach

- See LIMA example
- Library implements the functionality
- Associated with a framework if necessary
- Library is independent of TANGO
- TANGO is simply a wrapper

#### Questions

- Where are TANGO servers being exported ?
- What are the preferred clients?
- Do Python / Java pose any specific problems ?
- What should be improved to make exporting even easier?

Should the library approach be generalised?